## **9Б, четверг 3.12.2020**

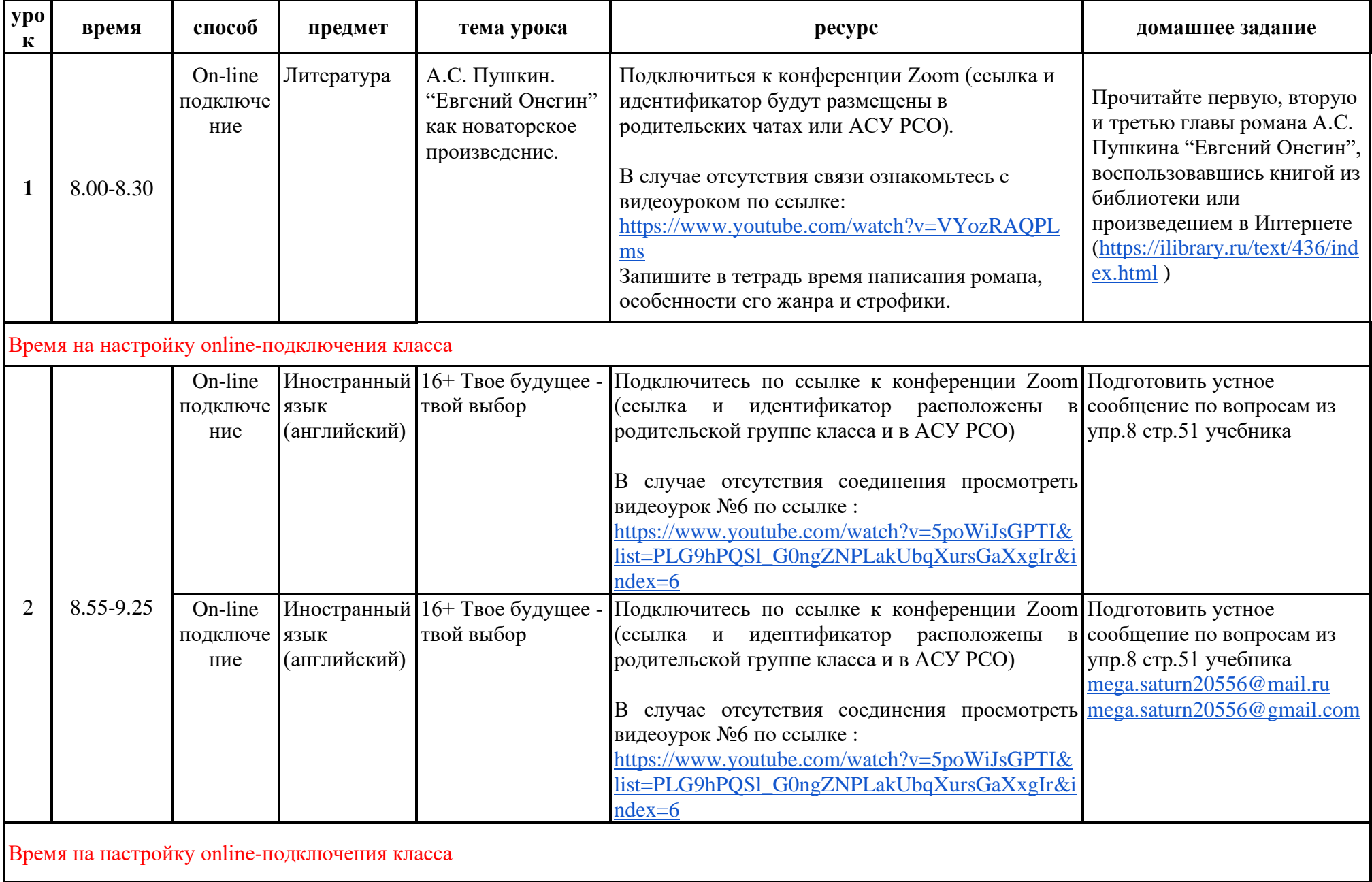

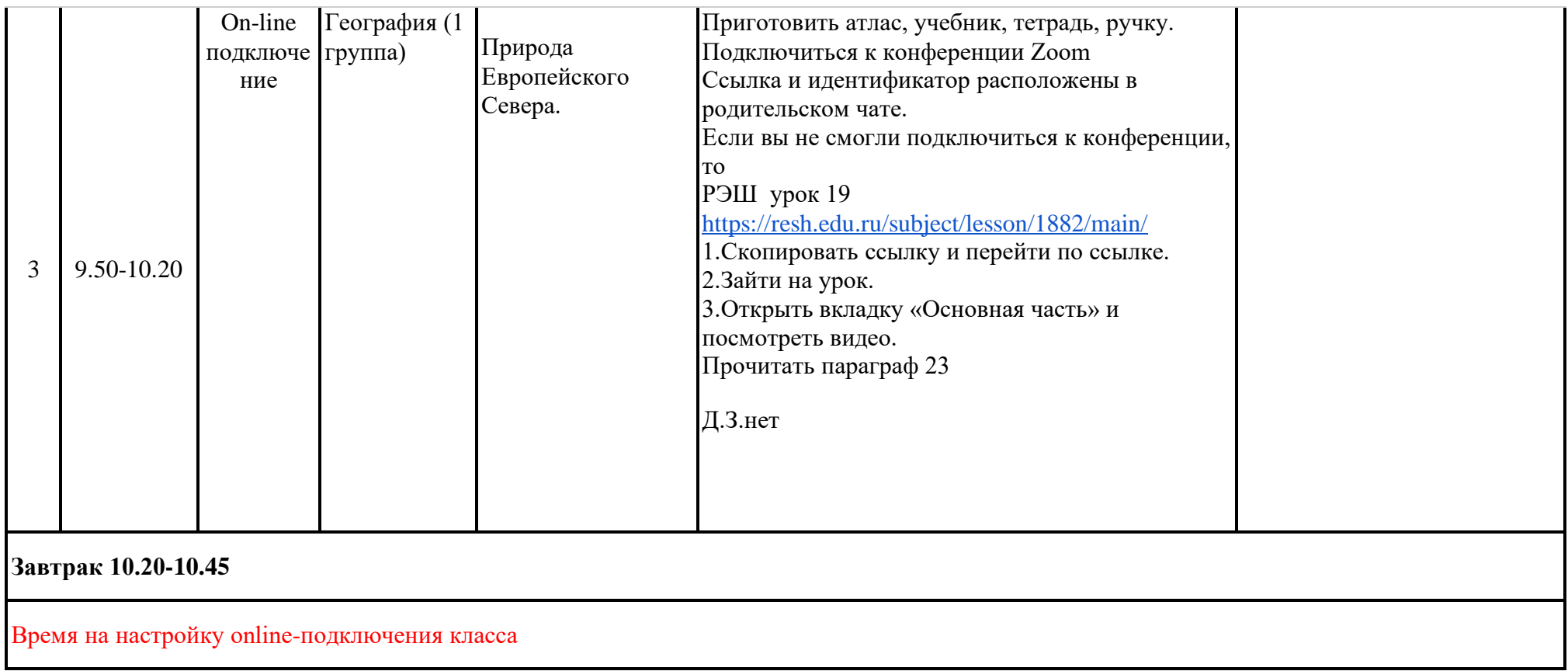

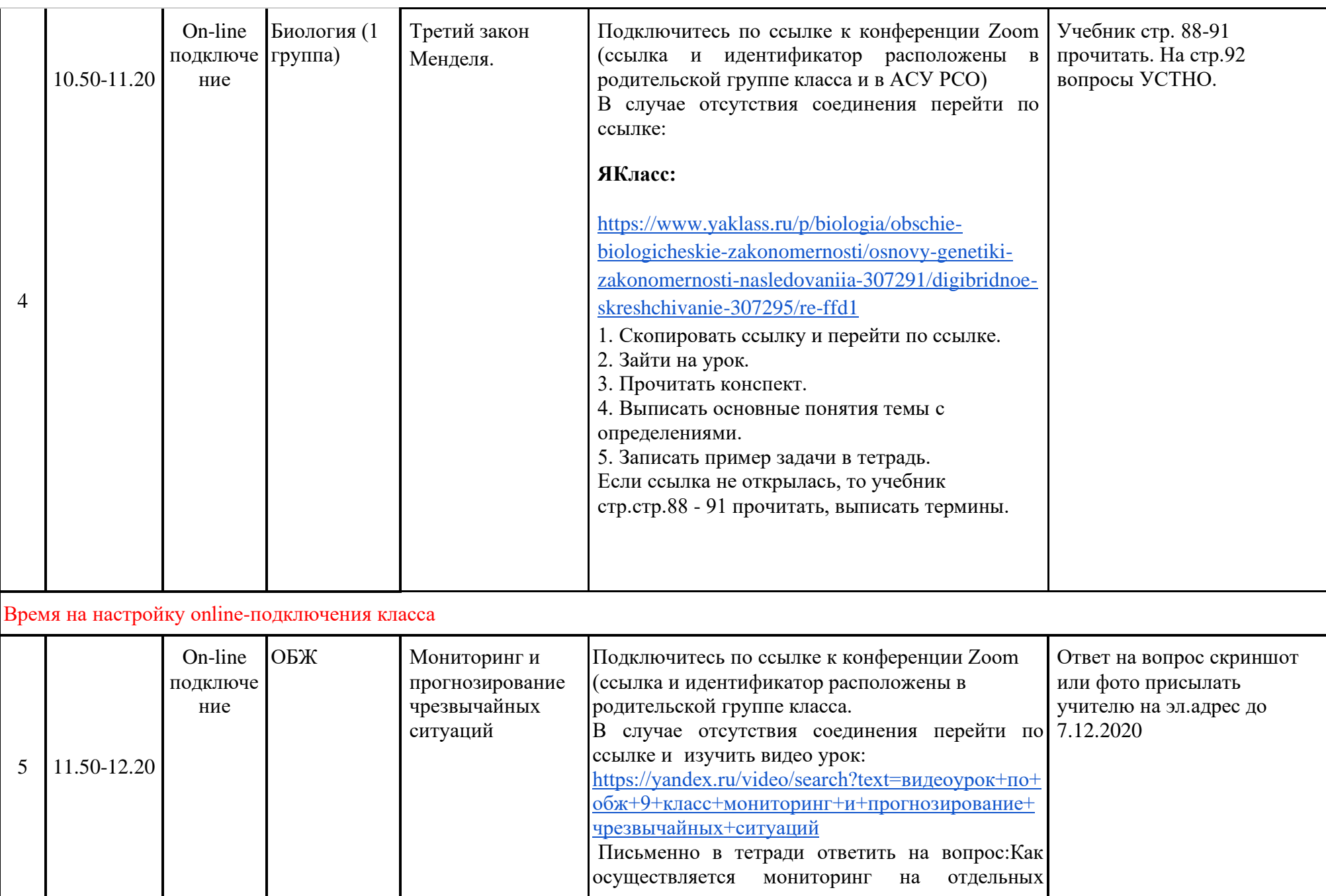

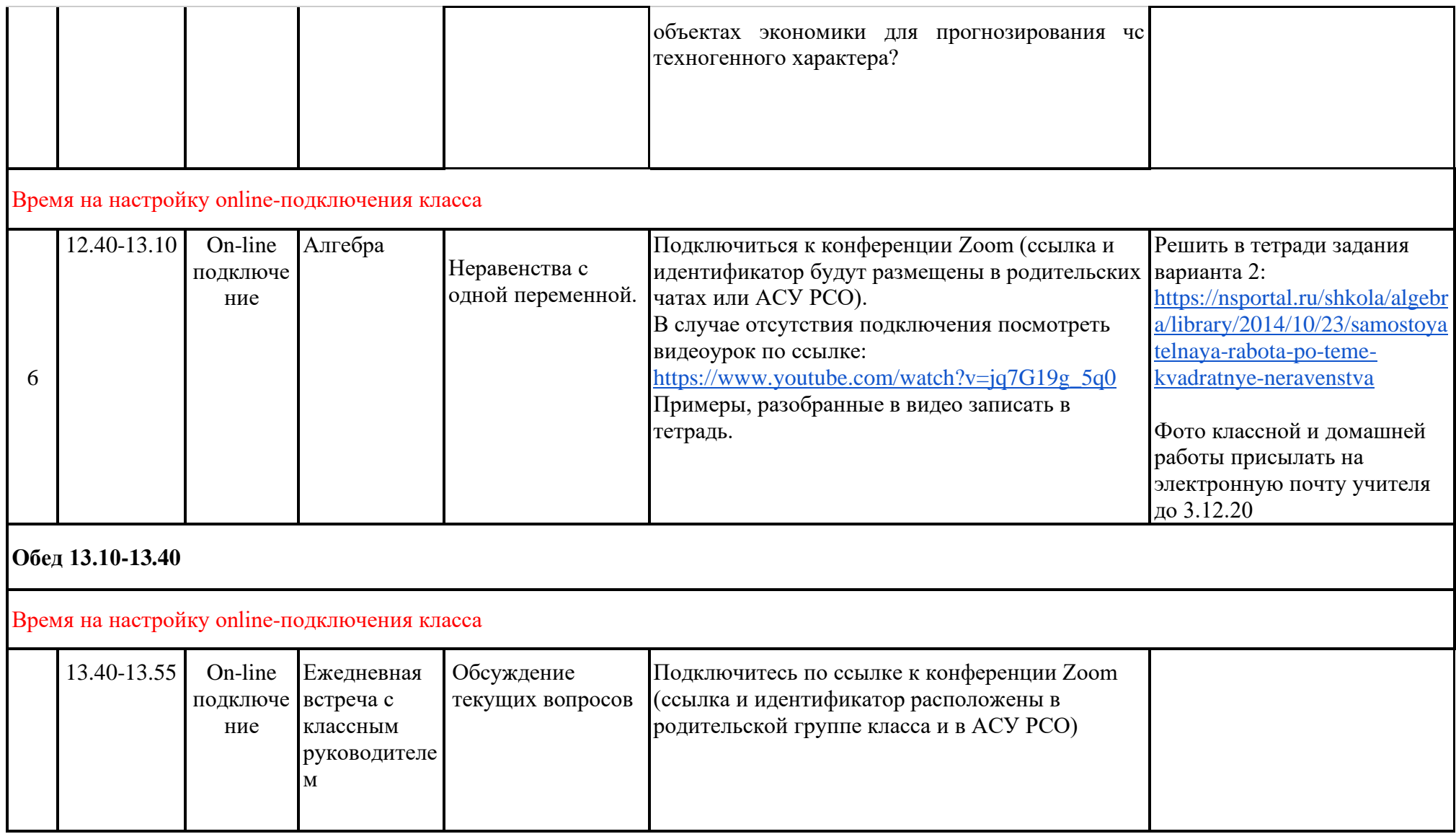

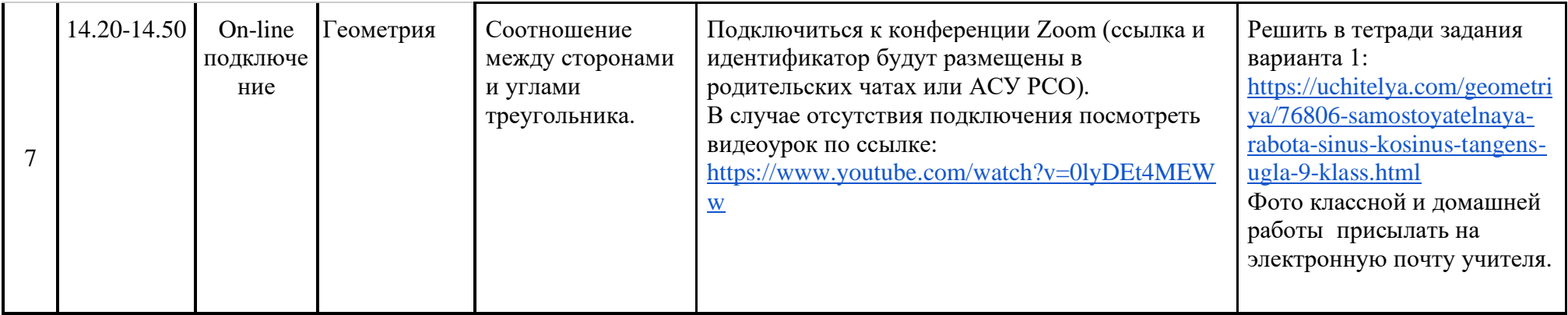